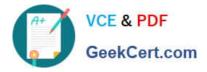

# VCPC550<sup>Q&As</sup>

VMware Certified Professional – Cloud (VCP-Cloud) Exam

# Pass VMware VCPC550 Exam with 100% Guarantee

Free Download Real Questions & Answers **PDF** and **VCE** file from:

https://www.geekcert.com/vcpc550.html

100% Passing Guarantee 100% Money Back Assurance

Following Questions and Answers are all new published by VMware Official Exam Center

Instant Download After Purchase

100% Money Back Guarantee

😳 365 Days Free Update

800,000+ Satisfied Customers

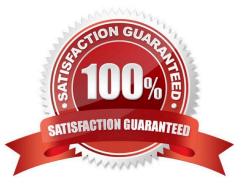

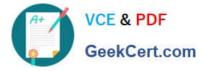

# **QUESTION 1**

A network auditing team has observed activity from a virtual machine that may be an organization policy

security breach.

The vSphere administrator needs to stop network traffic from the virtual machine.

Which step should the administrator take?

A. Enable port blocking on the standard switch to which the virtual machine is connected

B. Enable port blocking on the port group configured for the virtual machine on a standard switch

C. Enable port blocking on the port group configured for the virtual machine on a distributed switch

D. Enable promiscuous mode on the port group configured for the virtual machine on a distributed switch

Correct Answer: C

#### **QUESTION 2**

-- Exhibit -

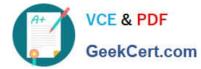

IP Allocations on Network: BigHoss ID38051

| All         |     |          |                         |                      | G |
|-------------|-----|----------|-------------------------|----------------------|---|
| IP Address  | 1 🔺 | Deployed | VM                      | vApp                 |   |
| 192.168.0.1 |     | ~        | vShield Edge (internal) |                      |   |
| 192.168.0.2 |     | 0        | Centos                  | vApp_system_5        |   |
| 192.168.0.3 |     | ~        | Ray                     | RayMachine           |   |
| 192.168.0.3 |     | 0        | UserVM                  | vApp_system_5        |   |
| 192.168.0.4 |     | ~        | PostgreSQL_9.2.4        | vCHS_Project_Mercur  | у |
| 192.168.0.5 |     | 1        | projmerc_websrv01       | vCHS_Project_Mercury |   |
|             |     |          |                         |                      |   |

-- Exhibit -

An administrator manually sets the IP address of the virtual machine UserVM to 192.168.0.3. The administrator is then not able to power on the virtual machine. Which two actions could be taken to resolve this issue? (Choose two.)

A. Change the IP Mode from Static - Manual to Static - IP Pool.

- B. Enable DHCP configuration on Ray.
- C. Disable DHCP configuration on UserVM.
- D. Change the IP Mode from Static IP Pool to Static Manual.

Correct Answer: AB

#### **QUESTION 3**

0

(x)

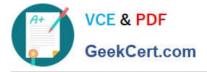

An administrator determines that when a host residing in a High Availability (HA) cluster fails, the virtual machines fail to restart on a remaining host, or will only restart after a long delay.

Which two conditions would account for this behavior? (Choose two.)

- A. The virtual machines were not protected by vSphere HA at the time the failure occurred.
- B. Distributed Resource Scheduler was not enabled at the time the failure occurred.
- C. There is insufficient spare capacity on hosts with which the virtual machines are compatible.
- D. The virtual machines contain physical Raw Device Mappings.

Correct Answer: AC

## **QUESTION 4**

An administrator needs to configure VXLAN using Link Aggregation Control Protocol (LACP) within the

company\\'s vCloud Director environment.

- What action can the administrator take on the physical switches to ensure better load balancing?
- A. Set the 5-tuple hash distribution option to Enabled.
- B. Increase the MTU size to 9000.
- C. Set the IGMP Snooping option to Disabled.
- D. Set the port group load balancing policy to Route Based on Physical NIC Load.

Correct Answer: A

## **QUESTION 5**

An Isolated vApp network is running out of available IP addresses. The administrator needs to expand the subnet.

Existing MAC addresses assigned to virtual machines need to remain intact. None of the virtual machines

are using DHCP services.

What should the administrator do to apply the change?

- A. Reset the network from vCloud Director\\'s Networking tab.
- B. Redeploy the Edge device from vShield Manager\\'s interface.
- C. Remove and re-add each NIC from the virtual machine\\'s property window.
- D. Reconfigure the network settings in each guest OS.

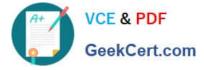

Correct Answer: D

VCPC550 PDF Dumps

VCPC550 VCE Dumps

VCPC550 Study Guide